# **EXEMPLO DE PROBIT COM VARIÁVEL EXPLICATIVA ENDÓGENA (CONTÍNUA)**

### **I) Método baseado na "control function"**

## **1. Regressão OLS da v. endógena educ sobre as v. exógenas + instrumentos**

. reg educ nwifeinc exper expersq age kidslt6 kidsge6 motheduc fatheduc huseduc

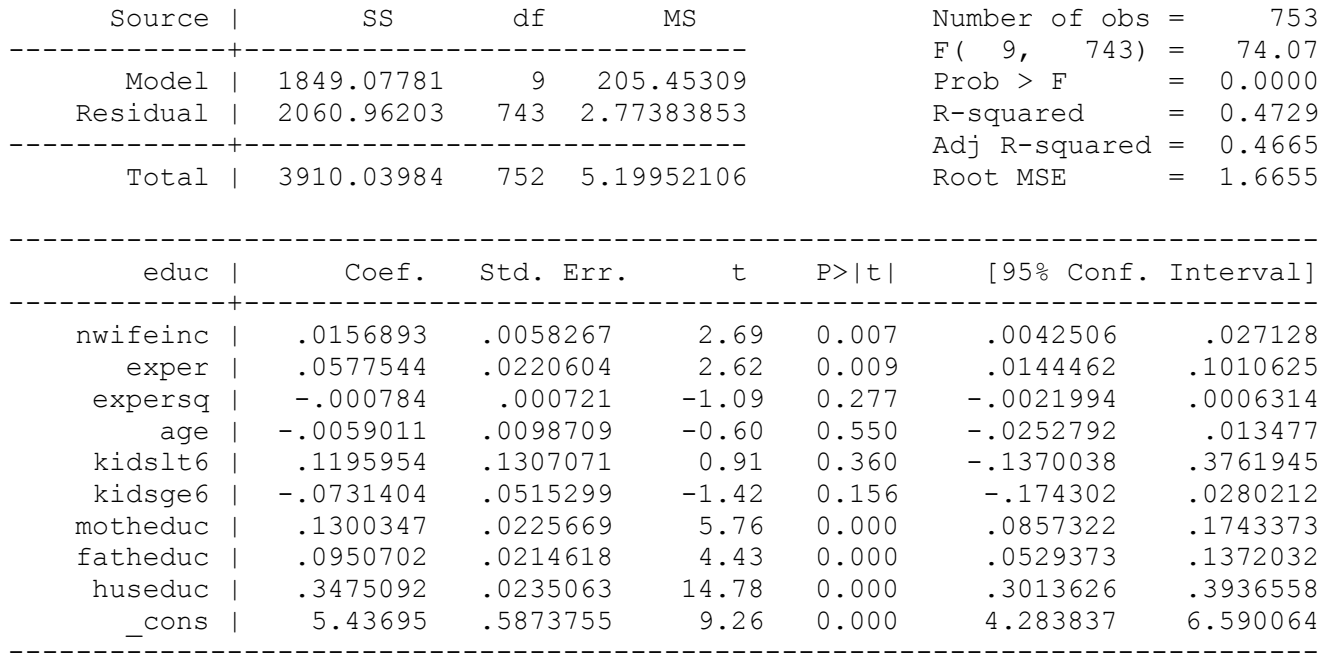

. predict vhat, **residuals**

### **2. Probit**

. probit inlf nwifeinc educ exper expersq age kidslt6 kidsge6 vhat, vce(bootstrap) (running probit on estimation sample)

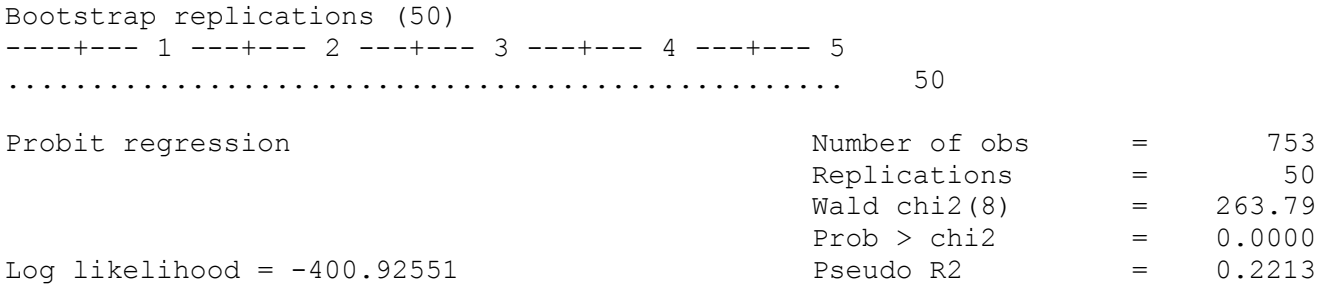

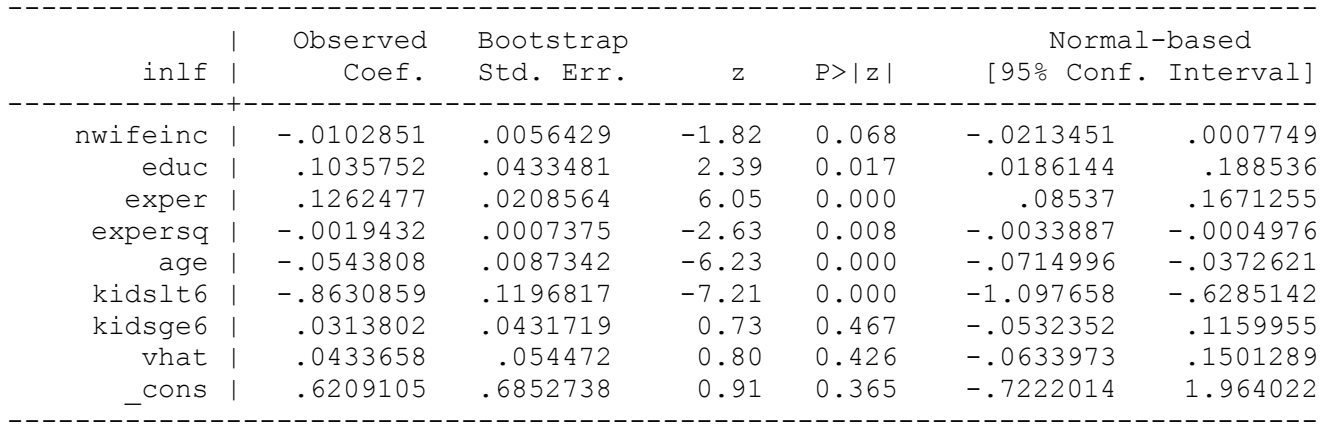

**1. Regressão OLS da da v. endógena nwifeinc sobre as v. exógenas + instrumentos**

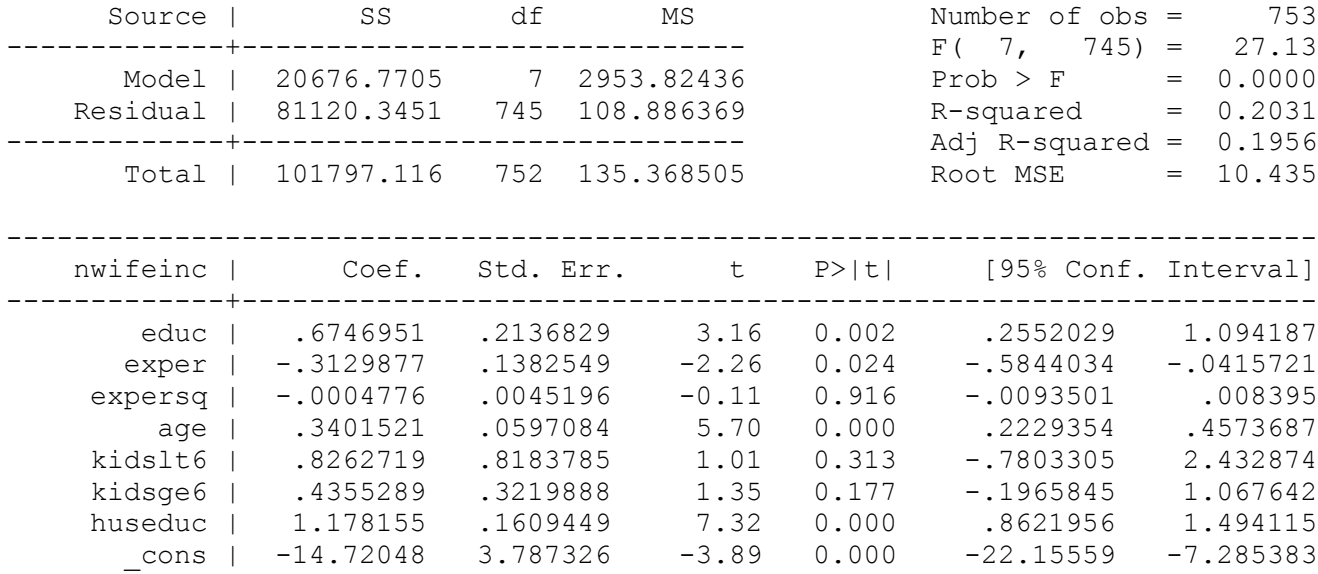

------------------------------------------------------------------------------

. reg nwifeinc educ exper expersq age kidslt6 kidsge6 huseduc

. predict vhat2, residuals

# **2. Probit**

. probit inlf nwifeinc educ exper expersq age kidslt6 kidsge6 vhat2, vce(bootstrap) (running probit on estimation sample)

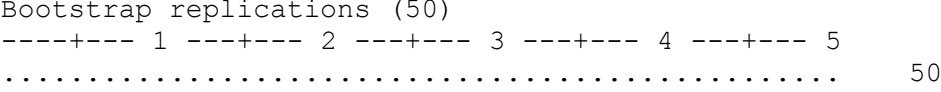

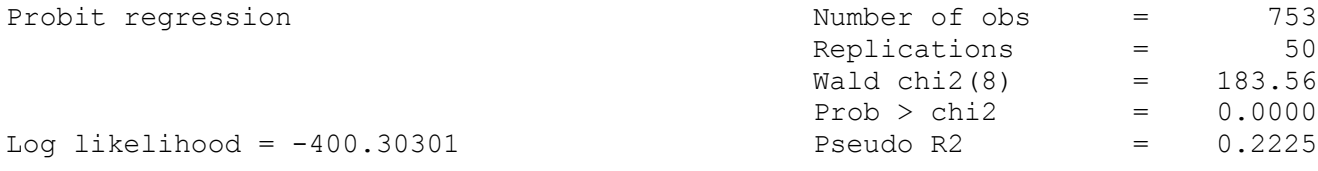

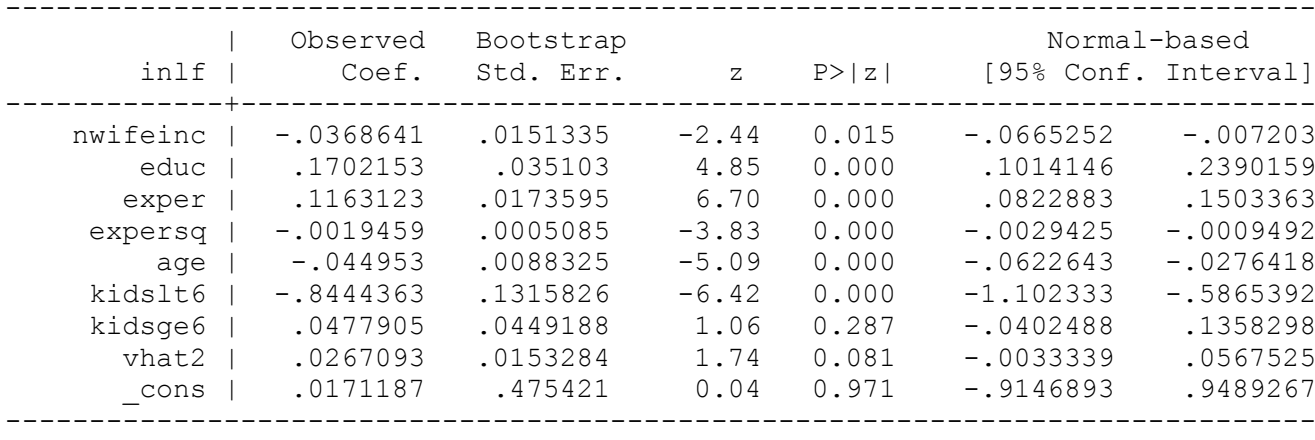

**3. Encontrar o coef. de nwifeinc na escala original, alfa1**

. g **alfa1= (-.0368641)/sqrt(1+ .0267093^2\* 81120.3451/745)**

. sum alfa1

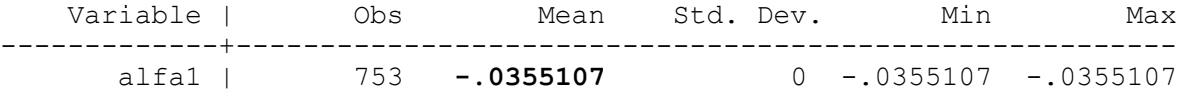

#### **4. Encontrar o efeito parcial médio de nwifeinc, APEy2**

. predict fitind, xb

- . g phi=normalden(fitind)
- . sum phi

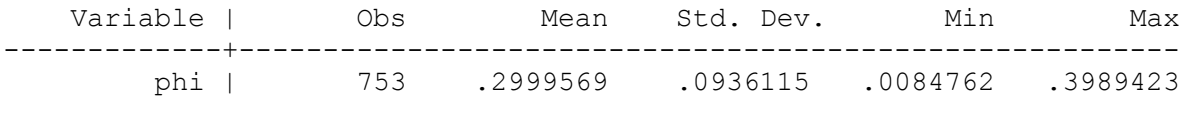

. g APEy2=alfa1\*phi

. sum APEy2

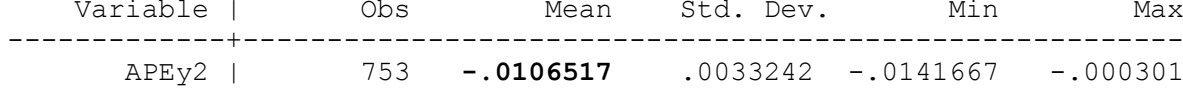

#### **II) Método baseado na CML – IV PROBIT**

. ivprobit inlf educ exper expersq age kidslt6 kidsge6 (nwifeinc = huseduc) Fitting exogenous probit model

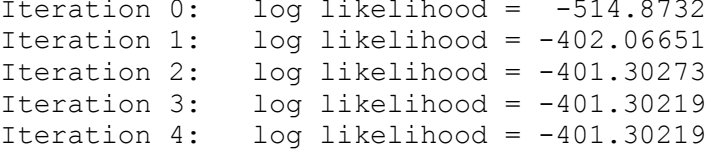

Fitting full model

Iteration 0: log likelihood = -3231.6413 Iteration 1: log likelihood = -3230.8589 Iteration 2: log likelihood = -3230.6427 Iteration 3: log likelihood = -3230.6421 Iteration 4: log likelihood = -3230.6421

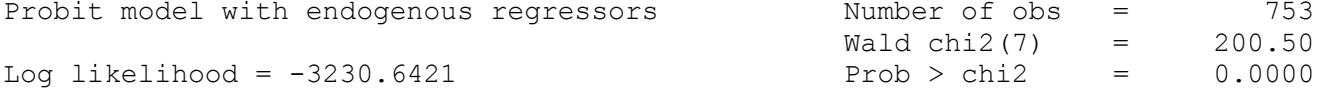

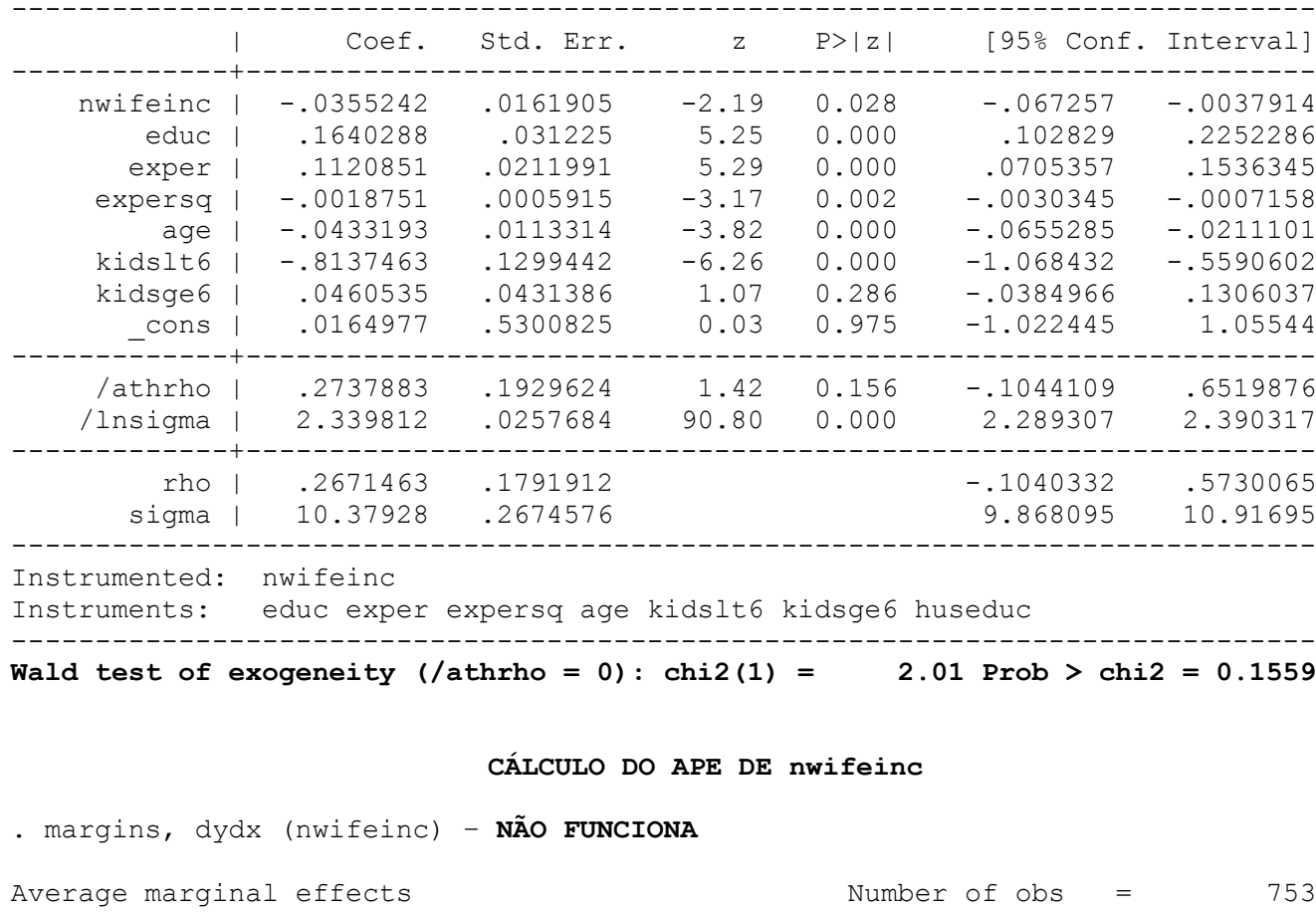

------------------------------------------------------------------------------

-------------+----------------------------------------------------------------

------------------------------------------------------------------------------

z P>|z| [95% Conf. Interval]

. predict fitind2, xb

Model VCE : OIM

dy/dx w.r.t. : nwifeinc

. g phi2=normalden(fitind2)

Expression : Fitted values, predict()

| Delta-method<br>| dy/dx Std.Err.

nwifeinc | -.0355242 .0161905 -2.19 0.028

- . g APEy22=-.0355242 \*phi2
- . sum APEy22

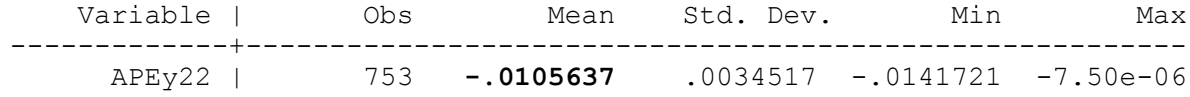